By hand

## $A + H$

Add together each pair of symbols in term using a x for two different symbols and a . for two of the same symbol.

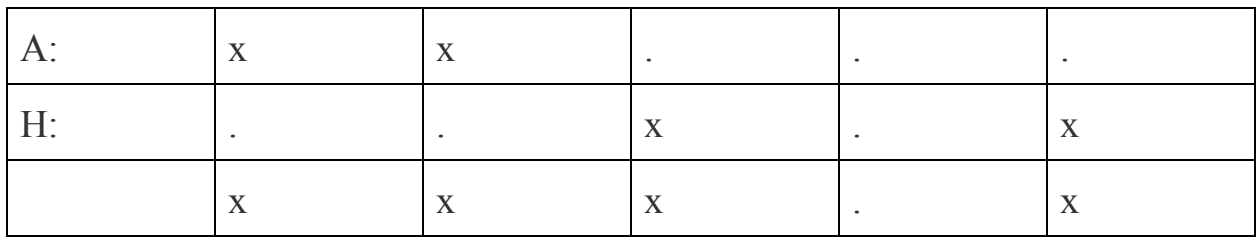

Now find xxx.x in the table and it is letter Q

Either by hand in this way or using the table you get:

## ANQPC **HELLO** QFS9P

The really clever thing is that is you add ANQPC back onto the answer you get HELLO again!

## QFS9P ANQPC HELLO

So if two people have the same key they can send each other messages by adding the key to what the want to send or what they receive